## **Overview Update - Upgrade - 7**

an Lord

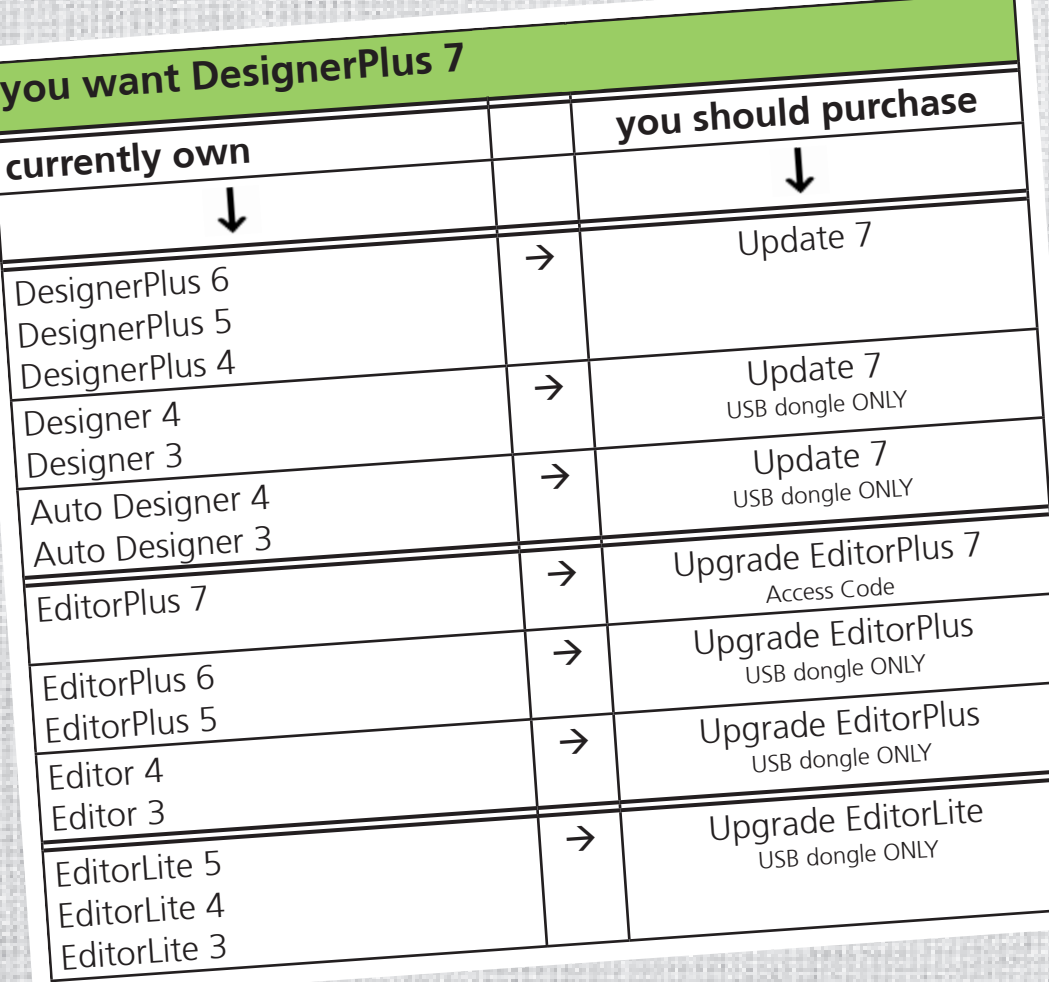

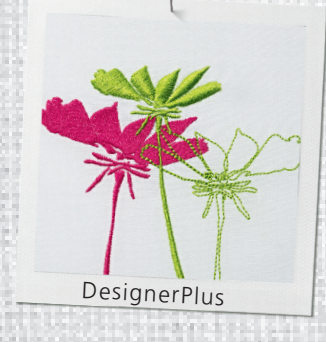

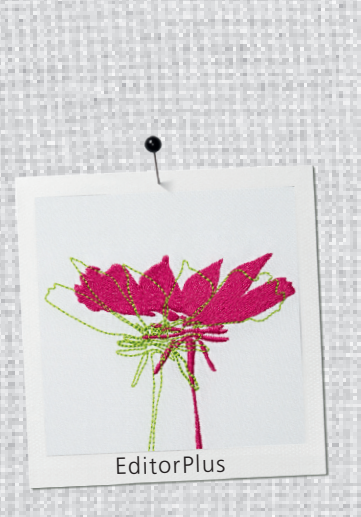

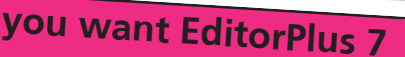

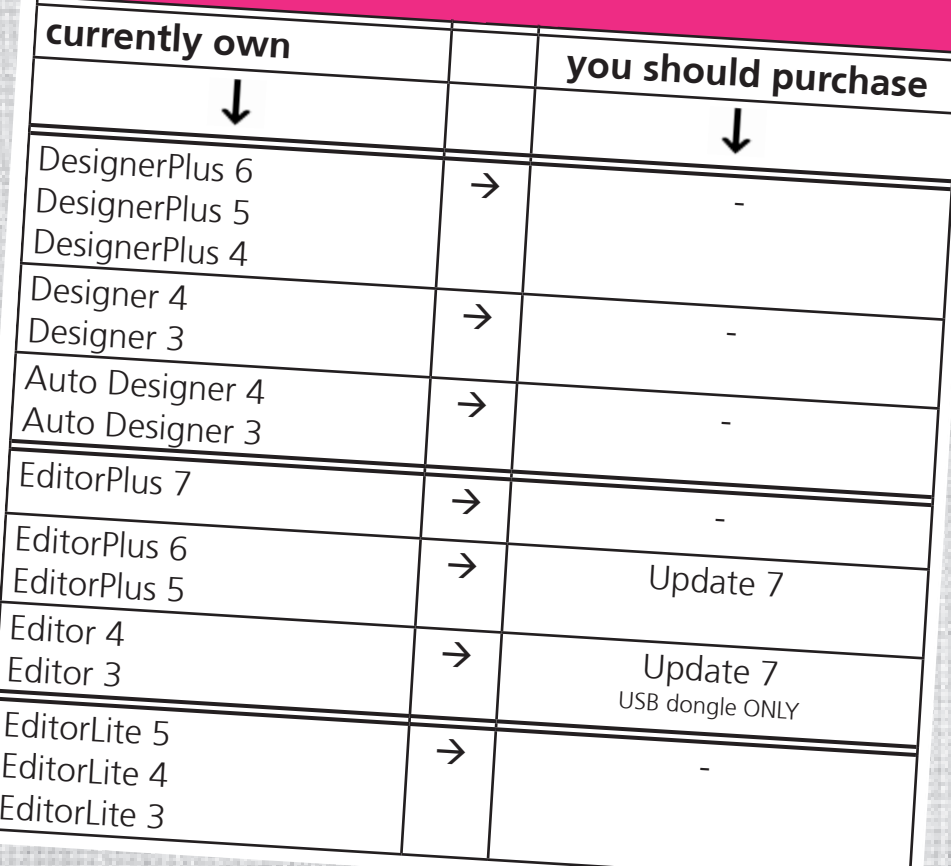